# Mastering Autocad 2013 And Autocad Lt 2013 Pdf Download

[READ] Mastering Autocad 2013 And Autocad Lt 2013.PDF. You can download and read online PDF file Book Mastering Autocad 2013 And Autocad Lt 2013 only if you are registered here.Download and read online Mastering Autocad 2013 And Autocad Lt 2013 PDF Book file easily for everyone or every device. And also You can download or readonline all file PDF Book that related with Mastering Autocad 2013 And Autocad Lt 2013 book. Happy reading Mastering Autocad 2013 And Autocad Lt 2013 Book everyone. It's free to register here toget Mastering Autocad 2013 And Autocad Lt 2013 Book file PDF. file Mastering Autocad 2013 And Autocad Lt 2013 Book Free Download PDF at Our eBook Library. This Book have some digitalformats such us: kindle, epub, ebook, paperbook, and another formats. Here is The Complete PDF Library

## Mastering Autocad 2016 And Autocad Lt 2016 Autodesk ...

Autocad 2016 And Autocad Lt 2016 Autodesk Official Press Duch Amazon. Mastering AutoCAD 2016 And AutoCAD LT 2016: Autodesk... Mastering AutoCAD 2016 And

AutoCAD LT 2016 Is A Complete Tutorial And Reference, Helping You Design Accurately And Efficiently While Getting The Most Out Of The AutoCAD 2016 Software. Concise Explanations And Page 10/32. Download File PDF Mastering Autocad 2016 And ... Feb 1th, 2024

## Mastering AutoCAD 2008 And AutoCAD LT 2008

54UL3DJLUV > Mastering AutoCAD 2008 And AutoCAD LT 2008 \ Doc Mastering AutoCAD 2008 And AutoCAD LT 2008 By Omura, George Sybex. PAPERBACK. Condition: New. 047013738X Ships Promptly From Texas. READ ONLINE [ 4.67 MB ] Reviews Very Helpful To Any Or All Category Of Men And Women. It Is Defin Mar 13th, 2024

#### Mastering Autocad 2018 And Autocad Lt 2018

Nov 16, 2021 · Techniques, And Show You Tips And Tricks That Streamline Your Workflow. Mastering AutoCAD 2019 And AutoCAD LT 2019-George Omura 2018-05-30 The World's Favorite Guide To Everything AutoCAD And AutoCAD LT—updated For 2019! Mastering AutoCAD 2019 And AutoCAD LT 2019 Is The World's Al Feb 12th. 2024

## Mastering Autocad 2017 And Autocad Lt 2017 Doc File

Nov 13, 2021 · The Bestselling AutoCAD Reference, With All New Bonus Video Content Mastering AutoCAD 2016 And AutoCAD LT 2016 Is A Complete Tutorial And Reference, Helping You Design Accurately And Efficiently While Getting The Most Out Of The AutoCAD 2016 ... And Integrate It With Other Software Packed With Expert Tips Ian 3th, 2024

#### Mastering Autocad 2017 And Autocad Lt 2017

Nov 18, 2021 · George Omura 2016-04-20 The Bestselling Guide To AutoCAD, Updated And Expanded For The AutoCAD 2017 Release Mastering AutoCAD 2017 And AutoCAD LT 2017 Is The Premier Guide To The World's Leading CAD Program. With Clear Explanation, Focused Mar 8th, 2024

# Autocad 2013 And Autocad Lt 2013 Bible By Finkelstein ...

Autocad 2013 And Autocad Lt 2013 Bible By Finkelstein Ellen Published By John Wiley And Sons 2012 Jan 10, 2021 Posted By Ken Follett Publishing TEXT ID C97b130d Online PDF Ebook Epub Library Paperback E Book Gbp2599 Paperback

Product Not Available For Purchase Description 10th Anniversary Edition Of The Bestselling Autocad Bible Even Autocad Developers A Apr 4th, 2024

## Mastering Autocad Civil 3d 2013 - Dev.startupthailand.org

Volkswagen New Beetle Manual Vistas Websam Lesson 6 Answer Key Vocabulary Workshop A Unit 14 Virtual Business Lesson 6 Answers Virtual Business Restaurant Mogul Cheat Codes Vocabulary Power 3 Kate Dingle Virtual Crayfish Disse Apr 24th, 2024

#### **Autocad 2013 Update For Autocad 2012 Users**

2013 Update For Autocad 2012 Users Imaginit, Autocad 2010 Xforce Keygen 64 Bit Bigilady, Autocad 2013 For Windows Free Downloads And Reviews, Between The Lines Autocad Lt Autodesk Blogs Com, Download Autocad Lt 32 Bit For Free Windows, Download Autodesk Autocad 2014 Full Key Patch Najarudin, Autocad Official Feb 16th, 2024

## **Mastering And Modified Mastering Features - Pearson**

• 14-day Temporary Access Is Available. • LMS-integrated Courses: Students Must

Register From Within Their LMS Course And The Pearson Course ID Is Not Used. • Non-LMS-integrated Courses: Students Register At The Pearson MyLab And Mastering Site And Provide A Course ID. • Student Registration Handouts: Prepopulated With The Unique ... Feb 1th, 2024

# MASTERING - En Qué Consiste El Mastering Y Qué Se Pretende ...

Por Supuesto, Si Un Tema Consta Solamente De Una Guitarra Rasgueada Y Una Voz Suave, Jamás Deberíamos Pretender Que Suene Con La Misma Intensidad Que Otro Tema Que Lleve Batería, Bajo, Teclas, Y Guitarras Distorsionadas. Fase: La Correlación De Fase Es Un Factor Decisivo Respecto De La Mono Compatibilidad De Una Señal. Apr 4th, 2024

# **Mastering The Power Zone Mastering The Power Zone The ...**

Mastering The Power Zone Whether Managers Choose To Recognise And Work With Power Or Not, It Still Determines Outcomes In Organisations. In This Article Claudia Heimer Describes The "push And Pull" Of Power Games Observed In Her Recent Research And Offers A Mapping Device That Enables Managers To Recognise And Work With The Apr 13th, 2024

# Mastering Essential Math Skills Problem Solving Mastering ...

Book Armed With Full Confidence. Even Students Who Have Struggled With Math ... Problem To Work Out The Solutions. Skills Covered: - Addition - Subtraction - Multiplication - Division - ... Comic-St Apr 24th, 2024

# Move To Modified Mastering - MyLab & Mastering | Pearson

Oct 01, 2020 · Starting Today, You Can Begin By Going To The New MyLab And Mastering Courses Page At Www.PearsonMyLabandMastering.com And Accessing Your Current Mastering Course(s). You Will Use This Same Site After Transitioning Your Courses To Modified Mastering. Course Creatio Apr 23th, 2024

# Anterior Esthetics Mastering With IPS Empress Mastering ...

Kenneth Malament, DDS, MScD Private Practice, New York, USA; Clinical Professor, Tufts University, School Of Dental Medicine, Boston, USA The Expanded Reality Of Ceramic Treatment Approaches And Clinical Outcomes Dr Urs Brodbeck, Dental Clinic, Zürich, Switzerland Twenty-three Years Of All-ceramic Restorations: A Curse Or A Blessing Mar 17th, 2024

## **Course Documents: Mastering Physics: Mastering Physics**

Texts: College Physics: A Strategic Approach Technology Update, Third Edition, By Ran-dall D. Knight, Brian Jones, And Stuart Field, ISBN-13: 978-0-13-416783-1, Along With An Online Homework Component Mastering Physics. You Can Purchase This As A Single Package At The Bookstore. Jan 20th, 2024

## Mastering Jujitsu Mastering Martial Arts Series English ...

With Shaolin Kung Fu Book Of Changes The Chinese''mastering The Twister Jiu Jitsu For Mixed Martial Arts March 21st, 2020 - Buy A Cheap Copy Of Mastering The Twister Jiu Jitsu For Book By Erich Krauss The Twister Is A Neck Jarring Spine Torturing Submission Hold Refined And Mastered By Brazilian Jiu Jitsu Superstar Eddie Bravo Early Apr 13th, 2024

# **Combining Mastering Physics With Mastering Chemistry**

Combining Mastering Physics With Mastering Chemistry ... Simplify By Breaking Vectors Into X, Y Components Vectors Are Subtracted By Reversing The Direction Of The Vector To Be Subtracted And Then Adding:  $A \oplus B = A + ( \oplus B )$  Dimensions Must

Be The Consistent In All Terms Of An Equation Apr 15th, 2024

# Mastering Sociology Mastering James M. Henslin Sociology

Chapter 1 The Sociological Perspective 1 O T The StUDeNt Xix To The INStrUCtor Xxi A Bo U T The AU Thor Xxvii Unit 1.1 Seeing The Social Context 2 Unit 1.2 Origins Of Sociology 5 Tradition Versus Science 5 Auguste Comte And Positivism 5 Herbert Spencer And Social Darwinism 6 Karl Marx And Class Conflict 6 Emile Durkheim And Social Integration 7 Jan 9th, 2024

## Acces PDF Mastering Arcgis Mastering Arcgis ...

Exercises That Will Demonstrate How To Efficiently Build ArcGIS Server Applications For The Mobile And Web. Summary ArcGIS Web Development Is An Example-rich Tutorial Designed To Teach Developers To Use The ArcGIS JavaScript API To Build Custom GIS Web Applications. About The Technology Now Y Feb 7th, 2024

# **Mastering Stress Workbook 4 - Mastering Mindfulness**

Mastering Stress Workbook 4 - MINDFULNESS: The Master Stress Management
Tool MICHAEL OLPIN PHD 3 Mindfulness - The Master Stress Management Tool

In The Stress Reduction Workbook, I Tell You The Story Of The Man Who Was Trying To Cut Down The Big Tree With A Dull Saw. No Mar 2th, 2024

## Mastering Autocad Civil 3d 2015 Autodesk Official Press

Mastering Autocad Civil 3d 2015 Autodesk Official Press Jan 08, 2021 Posted By Louis L Amour Ltd TEXT ID F55134ee Online PDF Ebook Epub Library Downloads 6 Weeks 0 Downloads Mastering Autocad Civil 3d 2015 Autodesk Official Press Ebook Written By Cyndy Davenport Ishka Voiculescu Read This Book Using Google Jan 4th, 2024

## Mastering Autocad 14 For Windows 95 Nt [PDF, EPUB EBOOK]

Free Download Pdf At Our Ebook Library Get Mastering Autocad 14 For Windows 95 Nt Computer Books For Free Check Mastering Autocad 14 For Windows 95 Nt Our Best ... The Hands On Xbee Lab Manual Experiments That Teach You Xbee Wirelesss Communications Autodesk Revit Architecture 2016 For Architects And Designers 12th Edition Jan 14th, 2024

Mastering Autocad 2012 Manual - Chiangmaistay.com

Download Free Mastering Autocad 2012 Manual Mastering Autocad 2012 Manual Thank You Unconditionally Much For Downloading Mastering Autocad 2012 Manual.Most Likely You Have Knowledge That, People Have See Numerous Times For Their Favorite Books When This Mastering Autocad 2012 Manual, But End Up In Harmful Downloads. Jan 5th, 2024

#### Mastering AutoCAD VBA

Attempted, Then AutoCAD Cannot Predict What Will Happen Next. EXERCISE 7.2: DRAWING A FILLED CIRCLE For This Exercise, Start A New Project And Place The Macro Into ThisDrawing's Code Window. That Way It Will Appear In The Macros Dialog Box On Your PC So That It Can Be Run From The AutoCAD Jan 13th, 2024

## Mastering Autocad Civil 3d 2016 Autodesk Official Press

SailPoint File Access Manager Implementation And Multisoft Systems Has Come Up With SailPoint: File Access Manager Implementation And Administration: Essentials V8.1 Training. This Practical Hands-on Training Was Designed To Introduce You To The Core Concepts Of Identity Governance Mar 15th, 2024

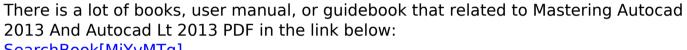

SearchBook[MjYvMTg]